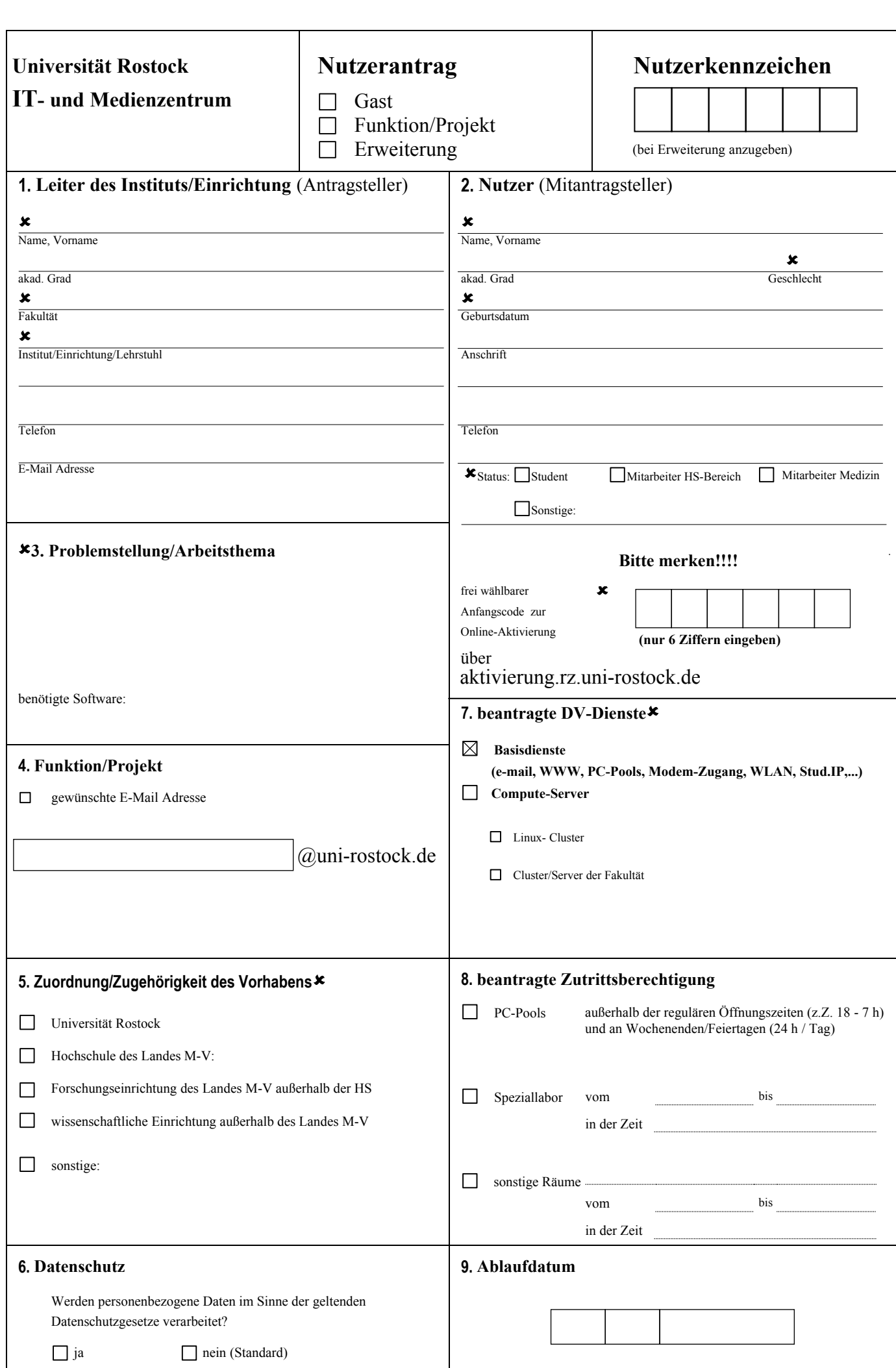

Stand: 01/2016

## **Nutzungsbestimmungen**

- 1. Antragsteller ist grundsätzlich der Leiter des Instituts oder der Einrichtung, an dem bzw. an der das Vorhaben thematisch angesiedelt ist und bearbeitet wird. Mitantragsteller ist der Nutzer.
- 2. Der Antrag richtet sich nur auf die Nutzung für Aufgaben im Rahmen des genannten Vorhabens. Bei Veränderungen der Angaben wird das ITMZ hiervon schriftlich in Kenntnis gesetzt.
- 3. Mit dem frei wählbaren Anfangscode kann das Nutzerkennzeichen online aktiviert werden.
- 4. Das Passwort sollte 6-8 Zeichen lang sein und davon mindestens 2 Sonderzeichen enthalten. Es sind die üblichen Regeln für die Bildung/Gestaltung und den sorgfältigen Umgang mit Passwörtern zu beachten. Insbesondere dürfen Nutzerkennzeichen und Passwörter nicht an andere weitergegeben werden.
- 5. Die Bearbeitung von personenbezogenen Daten bedarf der besonderen Abstimmung mit dem ITMZ und erfordert gegebenenfalls eine spezifische Betriebs- und Nutzungsform.
- 6. Das ITMZ kann einen fehler- und unterbrechungsfreien Betrieb nicht garantieren und übernimmt nur eine begrenzte Gewähr für die Wiederherstellbarkeit der Daten im Fehler- bzw. Unterbrechungsfall.
- 7. Die auf zentralen Servern zur Verfügung gestellte Software unterliegt im Rahmen von Lizenzbedingungen dem Copyright und darf (mit Ausnahme der besonders gekennzeichneten Freeware) nicht kopiert, nicht kommerziell genutzt und nicht weitergegeben werden. Die bewusste oder fahrlässige Verletzung der Urheberrechte kann erhebliche Schadens-ersatzforderungen auslösen.
- 8. Es ist die Betriebsregelung und Benutzungsordnung für das Datenkommunikationsnetz der Universität Rostock RUN (siehe Amtliche Bekanntmachung Nr. 6 vom 17.07.1995) einzuhalten.
- 9. Drei Monate nach Ablauf der Nutzungsberechtigung werden alle nutzereigenen Daten (Massenspeicher, Magnetbandspeicher, Archivspeicher) gelöscht.
- 10. Für die in öffentlichen Räumen des ITMZ aufgestellten Arbeitsplatzrechner (PCs und Workstations) gilt insbesondere:
	- kein Start der PCs mit eigener Systemdiskette, keine Spiele;
	- Beachtung der lizenzrechtlichen Regelungen;
	- Zutrittsberechtigung außerhalb der regulären Öffnungszeit nur mit berechtigter Zutrittskontrollkarte;
	- außerhalb der regulären Öffnungszeit sind die Mitarbeiter des Dispatcherdienstes (Dezernat Technik, Bau und Liegenschaften) der Universität Rostock bzw. der mit dem Wachdienst beauftragten Firma GSE bevollmächtigt, das Hausrecht auszuüben. Insbesondere im Evakuierungsfall ist deren Anweisungen sofort Folge zu leisten.
- 11. Die Unterzeichneten versichern die Richtigkeit und Vollständigkeit der Angaben. Sie anerkennen die Zugangs- und Nutzerregelun-gen des ITMZ und übernehmen die Verantwortung für das Einhalten der damit verbundenen Auflagen. Insbesondere ist auf Anforde-rung über die durchgeführten Arbeiten zu berichten.
- 12. Zur Durchführung der Nutzerverwaltung werden personenbezogene Daten gespeichert.

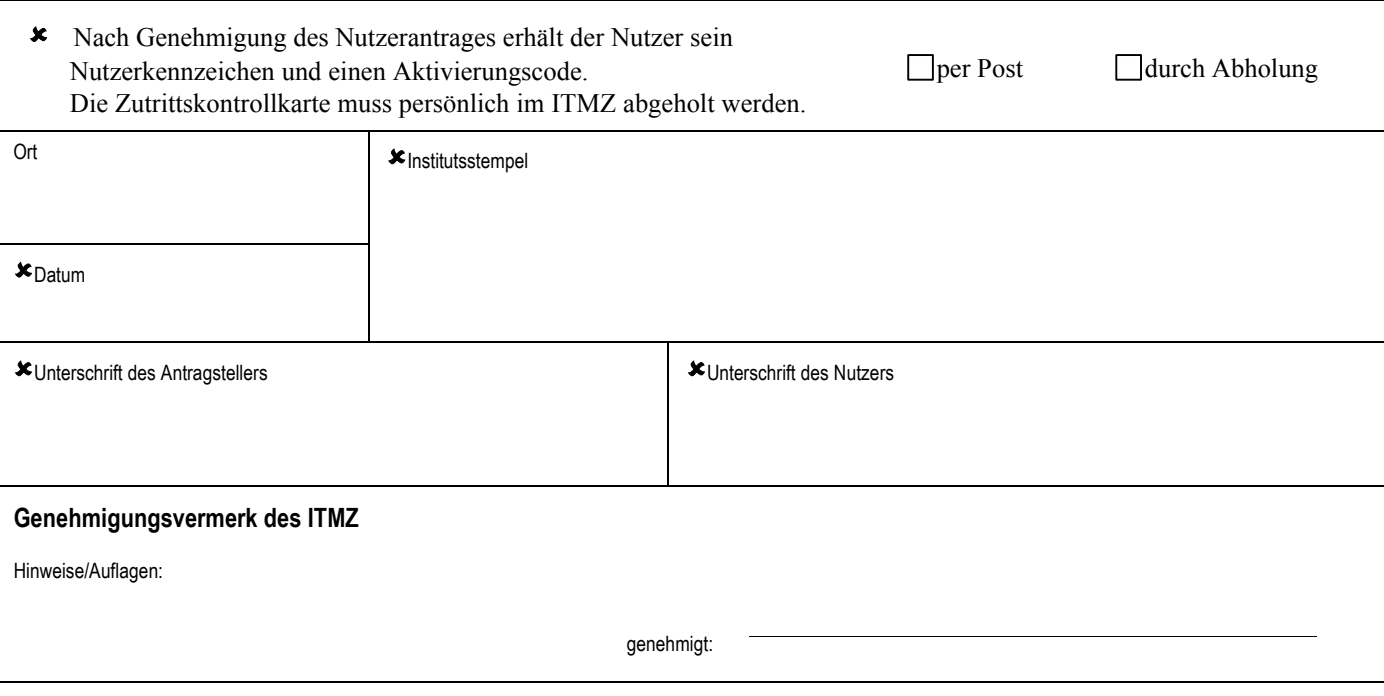

**Example 3301, Fax 498 5302 Bitte unbedingt ausfüllen!** itmz@uni-rostock.de **498 5301, Fax 498 5302**